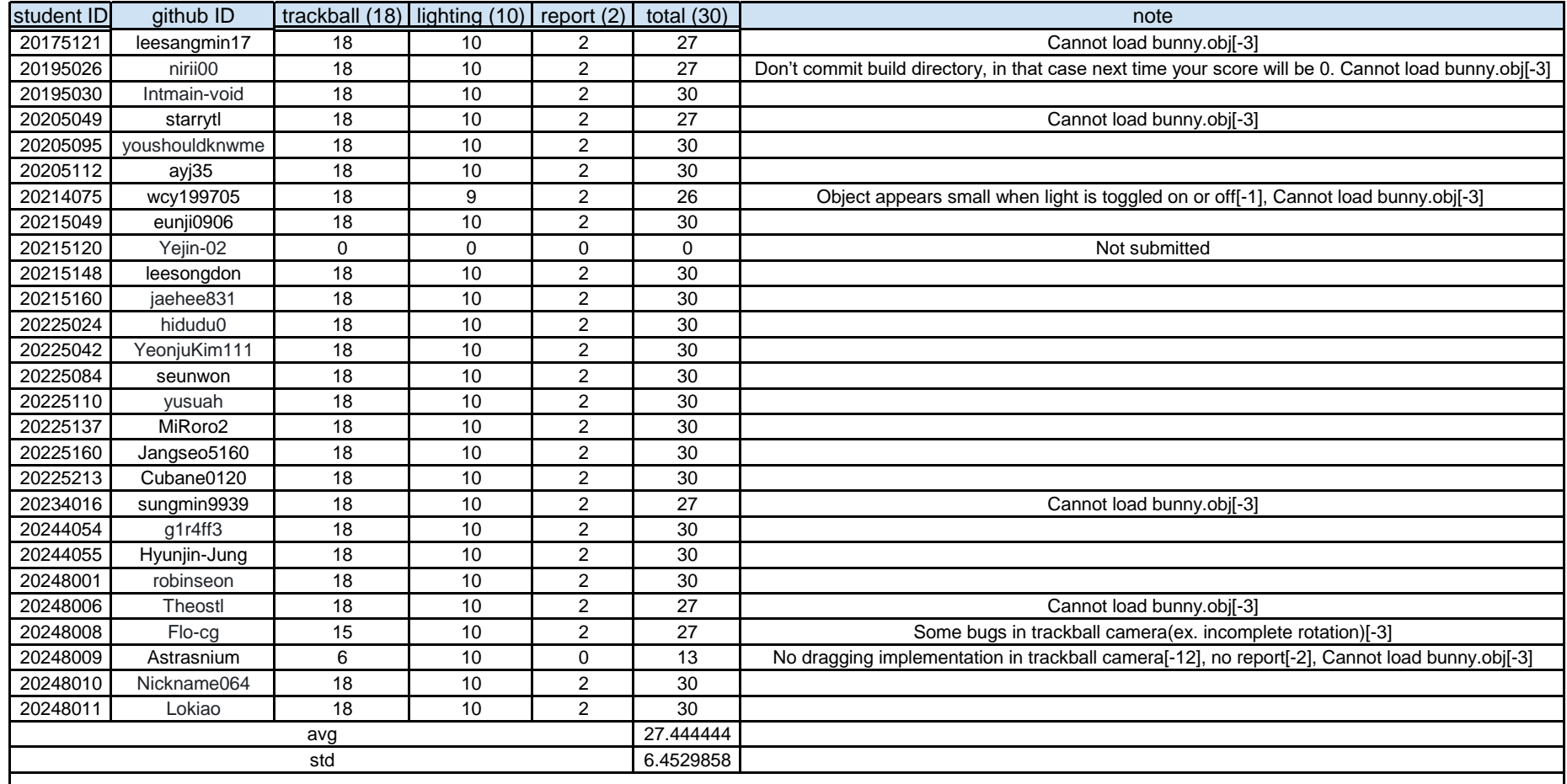

## **Task lists (refer to CG23\_assignment3.pdf for more detail)**

1. implement trackball camera (18)

- dragging (12), scrolling (3), zoom in and out (3)

2. lighting (10)

3. report (2)

- write your name, student id, github id in report (1)

- attach at least two result images in report (1)

4. load bunny.obj (-3)

- cannot load .obj file(invalid path or no file in repo)